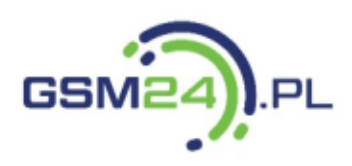

**FORMULARZ REKLAMACYJNY** 

wpisz adres na który mamy odesłać urządzenie

## **DANE KLIENTA**

Podpis Klienta

ľ

Imię i nazwisko / Nazwa firmy

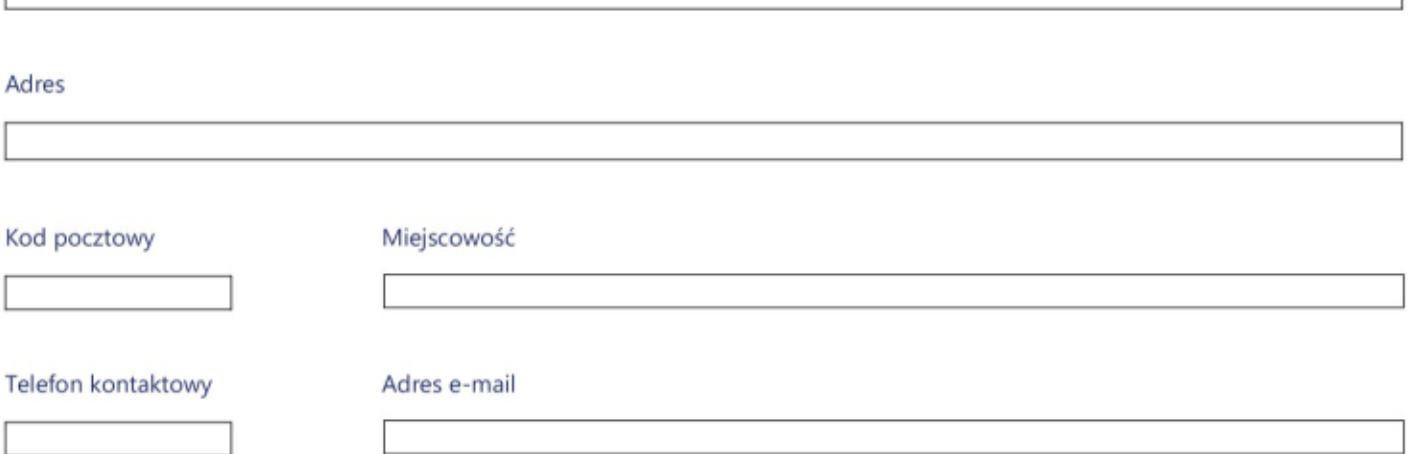

## **DANE REKLAMOWANEGO PRODUKTU**

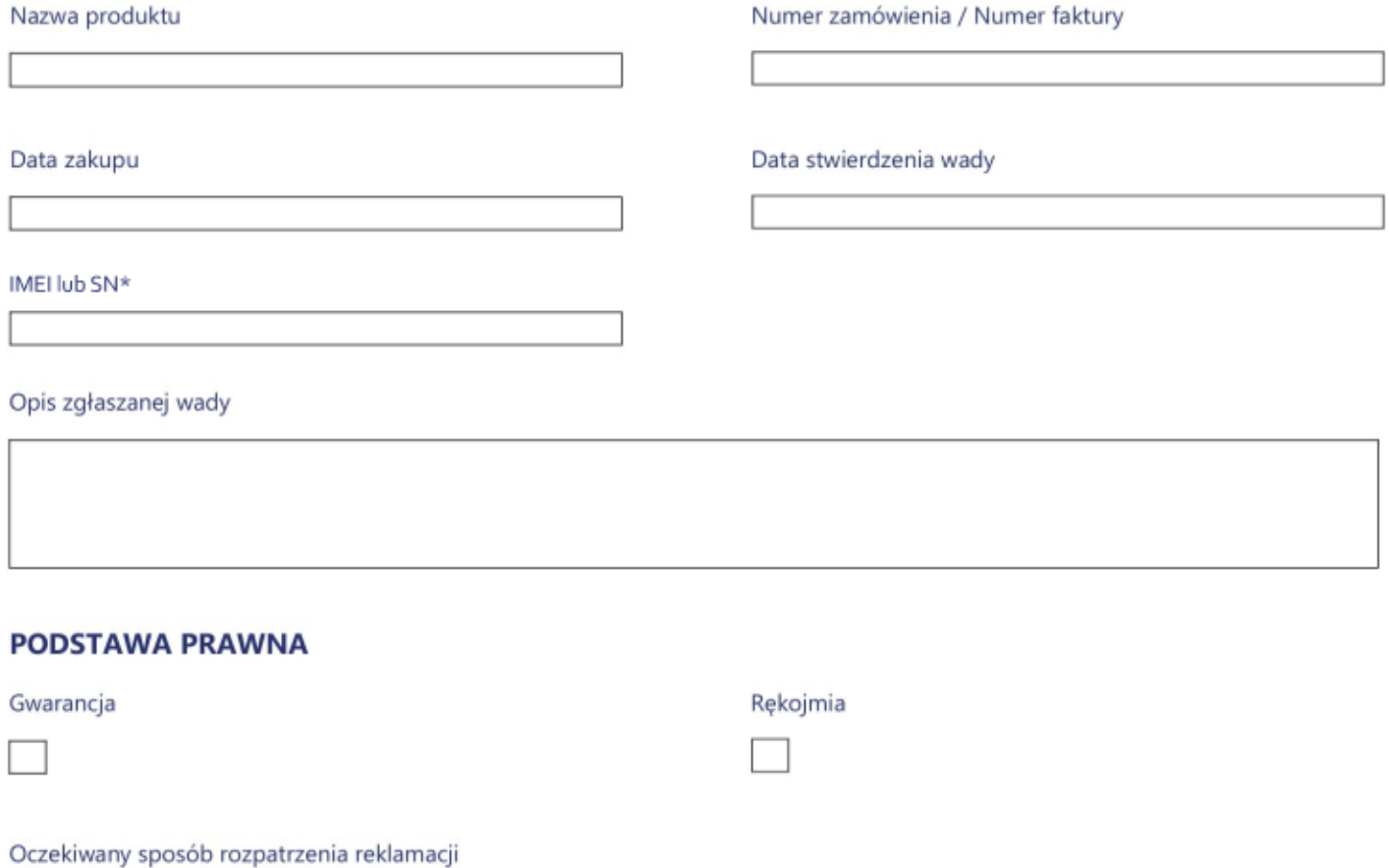